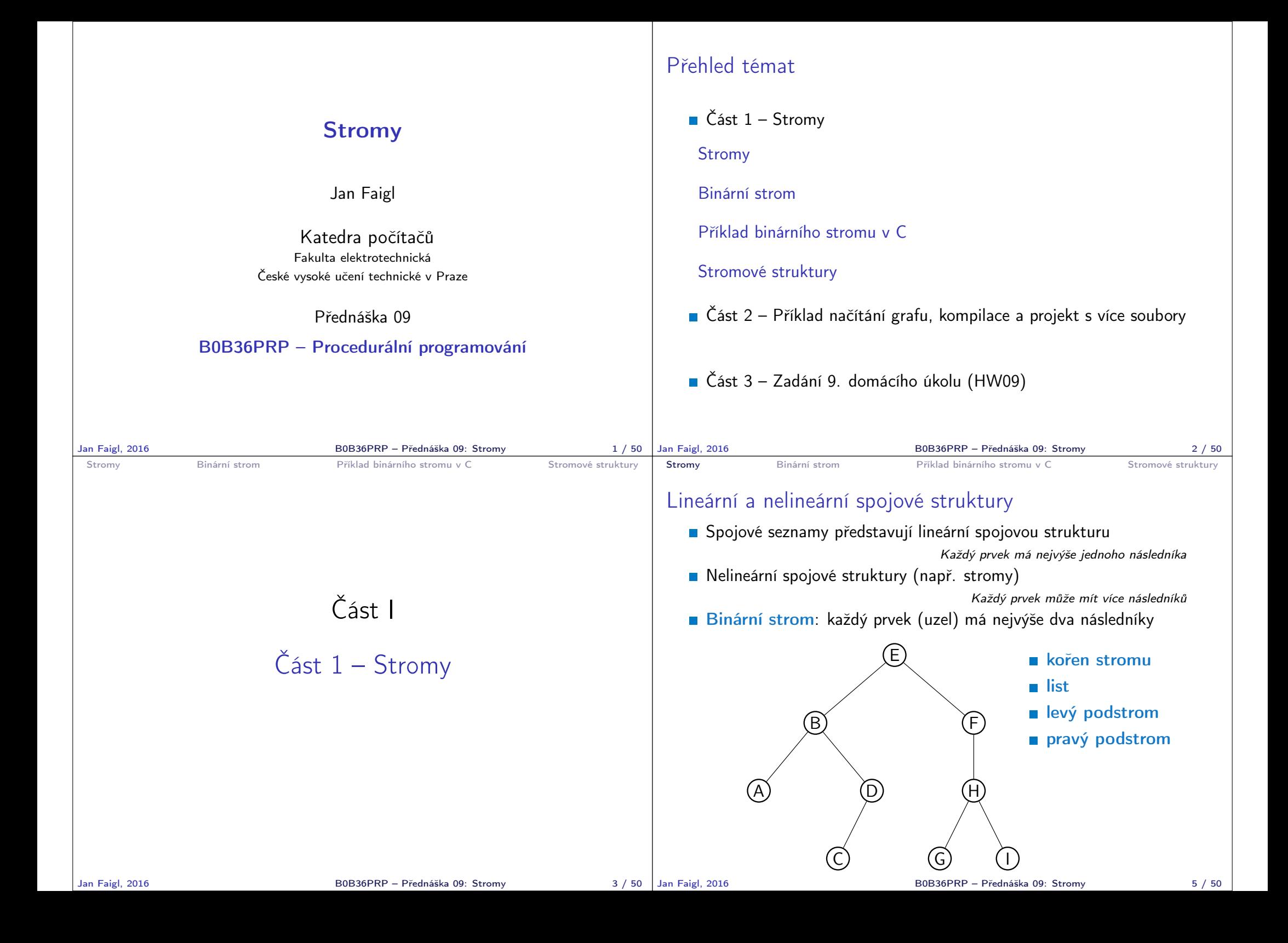

```
Stromy Binární strom Příklad binárního stromu v C Stromové struktury
 Binární strom
   Pro přehlednost uvažujme datové položky uzlů stromu jako hodnoty
     typu int
   Uzel stromu reprezentujeme strukturou node_t
         typedef struct node {
            int value;
            struct node *left;
            struct node *right;
         } node_t;
   Strom je pak reprezentován kořenem stromu, ze kterého máme
     přístup k jednotlivým uzlům (potomci left a right a jejich po-
     tomci)
         node_t *tree;
Jan Faigl, 2016 B0B36PRP – Přednáška 09: Stromy 7 / 50
                                                                   Stromy Binární strom Příklad binárního stromu v C Stromové struktury
                                                                   Příklad – Binární vyhledávací strom
                                                                      Binární vyhledávací strom – Binary Search Tree (BST)
                                                                      Pro každý prvek (uzel) platí, že hodnota (value) potomka vlevo
                                                                        je menší (nebo NULL) a hodnota potomka vpravo je větší (nebo
                                                                        NULL)
                                                                                                 09
                                                                                    6
                                                                             4
                                                                         2) (5
                                                                                          7
                                                                                              \Omega37
                                                                                                         15
                                                                                                             17
                                                                                                                      63
                                                                                                                  56) (89
                                                                   Jan Faigl, 2016 B0B36PRP – Přednáška 09: Stromy 8 / 50
 Stromy Binární strom Příklad binárního stromu v C Stromové struktury
 BST - tree insert() 1/2Při vložení prvku dynamicky alokujeme uzel pomocnou (lokální)
     funkcí, např. newNode()
         static node_t* newNode(int value)
         \sqrt{2}node_t *node= (node_t*)malloc(sizeof(node_t));
            node->value = value;
            node->left = node->right = NULL;
            return node;
         } lec09/tree-int.c
       Uvedením klíčového slova static je funkce viditelná pouze v mod-
         ulu tree-int.cStromy Binární strom Příklad binárního stromu v C Stromové struktury
                                                                   BST - tree insert() 2/2
                                                                      Vložení prvku – využijeme rekurze a vkládáme na první volné
                                                                        vhodné místo, splňující podmínku BST.
                                                                                            Binární vyhledávací strom nemusí být nutně vyvážený!
                                                                   node_t* tree_insert(int value, node_t *node)
                                                                   {
                                                                      if (node == NULL) {
                                                                         return newNode(value); // vracíme nový uzel
                                                                      } else {
                                                                         if (value <= node->value) { //vložení do levého podstromu
                                                                            node->left = tree insert(value, node->left);
                                                                         } else { // vložení do pravého podstromu
                                                                            node->right = tree_insert(value, node->right);
                                                                         }
                                                                         return node; // vracíme vstupní uzel!!!
                                                                       }
                                                                   } lec09/tree-int.c
```
Jan Faigl, 2016 B0B36PRP – Přednáška 09: Stromy 10 / 50

Jan Faigl, 2016 B0B36PRP – Přednáška 09: Stromy 9 / 50

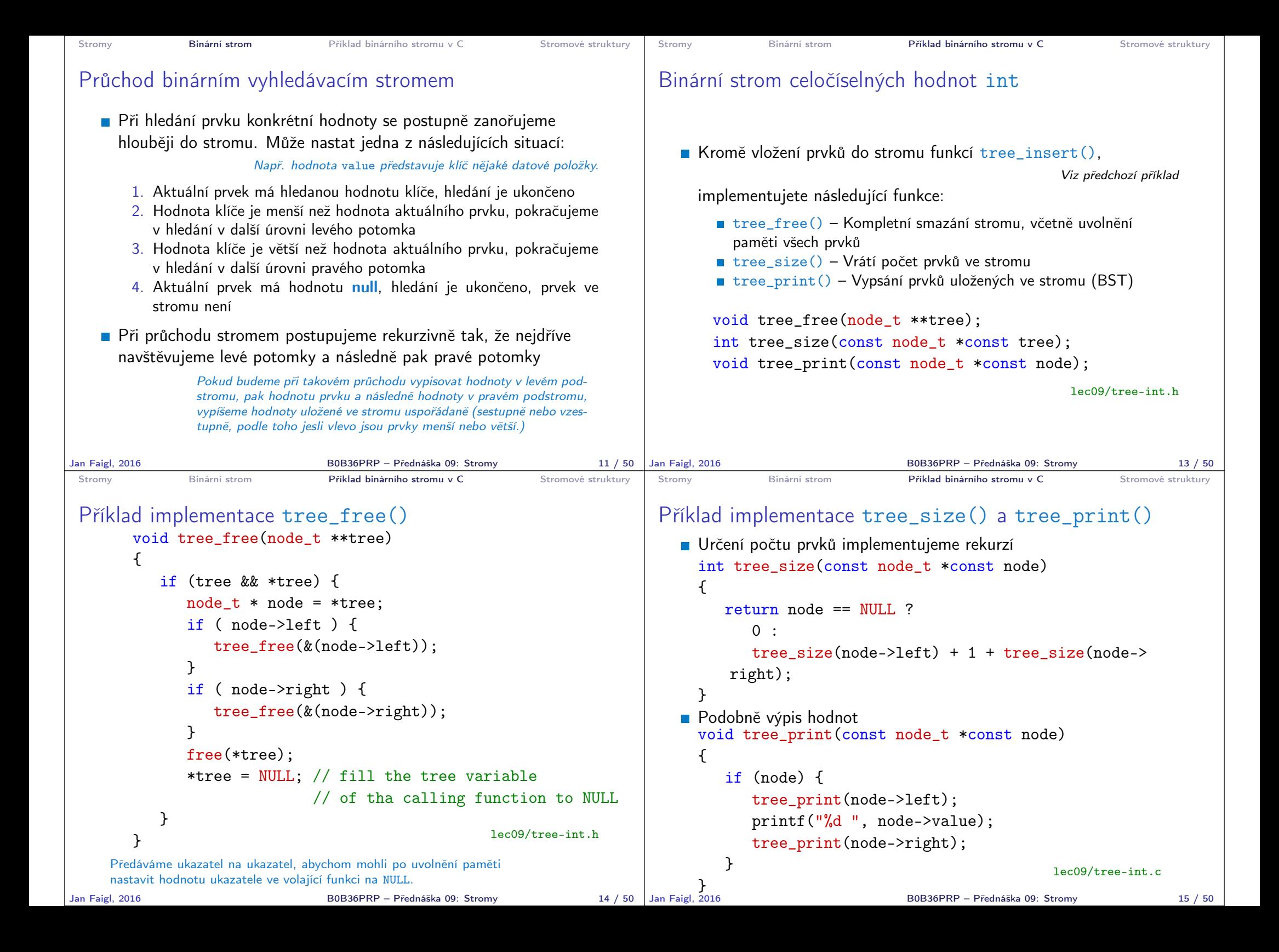

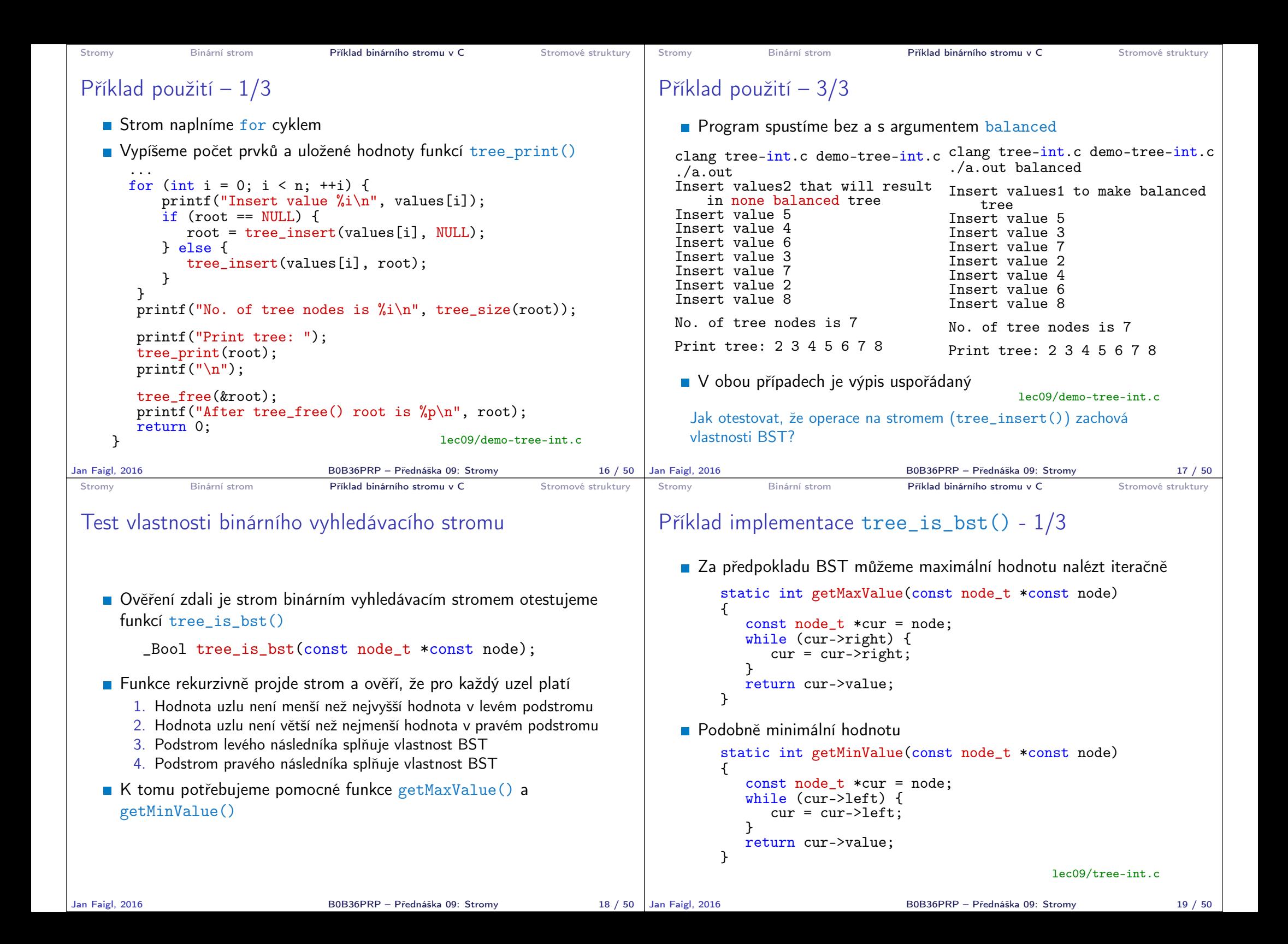

```
Stromy Binární strom Příklad binárního stromu v C Stromové struktury
 Příklad implementace tree_is_bst() - 2/3
   _Bool tree_is_bst(const node_t *const node)
   {
      Bool ret = true;
      if (node != NULL) {
         if (node->left
               && getMaxValue(node->left) > node->value) {
            ret = false;
         }
         if (ret && node->right
               && getMinValue(node->right) <= node->value) {
            ret = false;
         }
         if (ret
               && (
                  !tree is bst(node->left)
                  || !tree_is_bst(node->right)
                  )
            ) {
            ret = false;
         }
      }
      return ret;
   } lec09/tree-int.c
Jan Faigl, 2016 B0B36PRP – Přednáška 09: Stromy 20 / 50
                                                                      Stromy Binární strom Příklad binárního stromu v C Stromové struktury
                                                                      Příklad implementace tree_is_bst() - 3/3
                                                                         Přidáme výpis a volání tree_is_bst()
                                                                            ...
                                                                            printf("Max tree depth: %i\n", tree_max_depth(root));
                                                                           printf("Tree is binary seach tree (BST): \frac{1}{10}s\ln",
                                                                                 tree is bst(root) ? "yes" : "no");
                                                                         Program spustime bez a s argumentem balanced
                                                                        clang tree-int.c demo-tree-int.c
                                                                         ./a.out
                                                                         Insert values2 that will result
                                                                            in none balanced tree
                                                                         ...
                                                                         Print tree: 2 3 4 5 6 7 8
                                                                        Tree is binary seach tree (BST):
                                                                             yes
                                                                        Print tree by depth row
                                                                                                         clang tree-int.c demo-tree-int.c
                                                                                                          ./a.out balanced
                                                                                                          Insert values1 to make balanced
                                                                                                             tree
                                                                                                          ...
                                                                                                          Print tree: 2 3 4 5 6 7 8
                                                                                                         Tree is binary seach tree (BST):
                                                                                                               yes
                                                                         V obou případech je podmínka BST splněna
                                                                                                                  lec09/demo-tree-int.c
                                                                          Test sice indikuje, že strom je správně vytvořen, ale vizuálně nám výpis příliš
                                                                          nepomohl. V tomto jednoduchém případě si můžeme dále napsat funkci pro
                                                                          názornější výpis jednotlivých úrovní stromu. K tomu budeme potřebovat určení
                                                                          hloubky stromu.
                                                                     Jan Faigl, 2016 B0B36PRP – Přednáška 09: Stromy 21 / 50
 Stromy Binární strom Příklad binárního stromu v C Stromové struktury
 Příklad implementace tree_max_depth()
   Funkci implementujeme rekurzí
   int tree_max_depth(const node_t *const node)
   {
      if (node) {
         const int left_depth = tree_max_depth(node->left);
         const int right_depth = tree_max_depth(node->right);
         return left_depth > right_depth ?
            left_depth + 1 :
            right_depth + 1;
      } else {
         return 0;
      }
   }
                                                lec09/tree-int.c
Jan Faigl, 2016 B0B36PRP – Přednáška 09: Stromy 22 / 50
                                                                      Stromy Binární strom Příklad binárního stromu v C Stromové struktury
                                                                      Výpis hodnot v konkrétní hloubce stromu printDepth()
                                                                         Výpis konkrétní vrstvy (hloubky) provedeme rekurzivně lokální
                                                                           funkcí printDepth()
                                                                         static void printDepth(int depth, int cur_depth,
                                                                             const node_t *const node)
                                                                         {
                                                                            if (depth == cur_depth) {
                                                                                if (node) {
                                                                                   printf("%2d ", node->value);
                                                                                } else {
                                                                                   printf(" - ");}
                                                                            } else if (node) {
                                                                               printDepth(depth, cur_depth + 1, node->left);
                                                                               printDepth(depth, cur_depth + 1, node->right);
                                                                            }
                                                                         }
                                                                                                                      lec09/tree-int.c
                                                                                                     Jan Faigl, 2016 B0B36PRP – Přednáška 09: Stromy 23 / 50
```
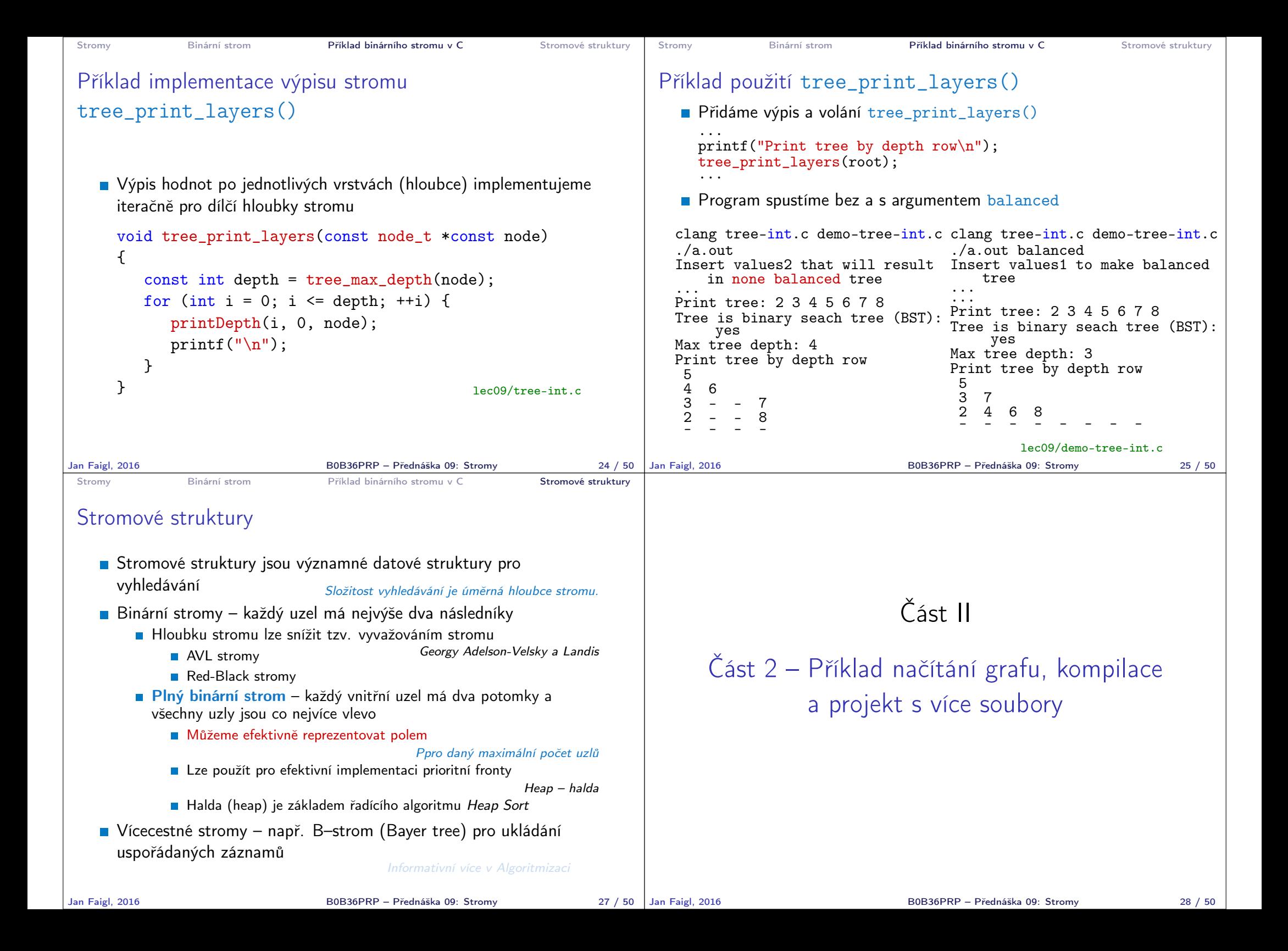

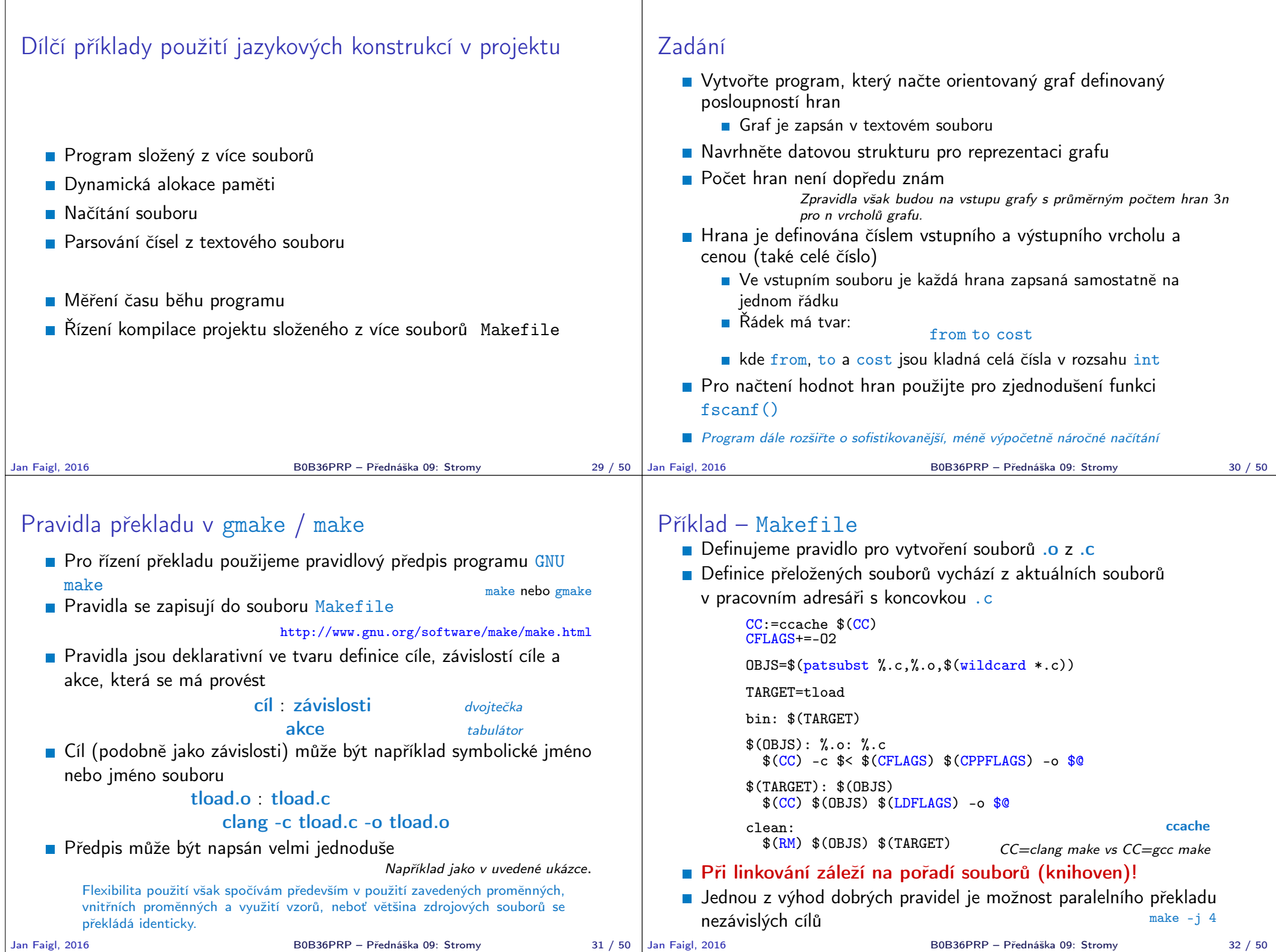

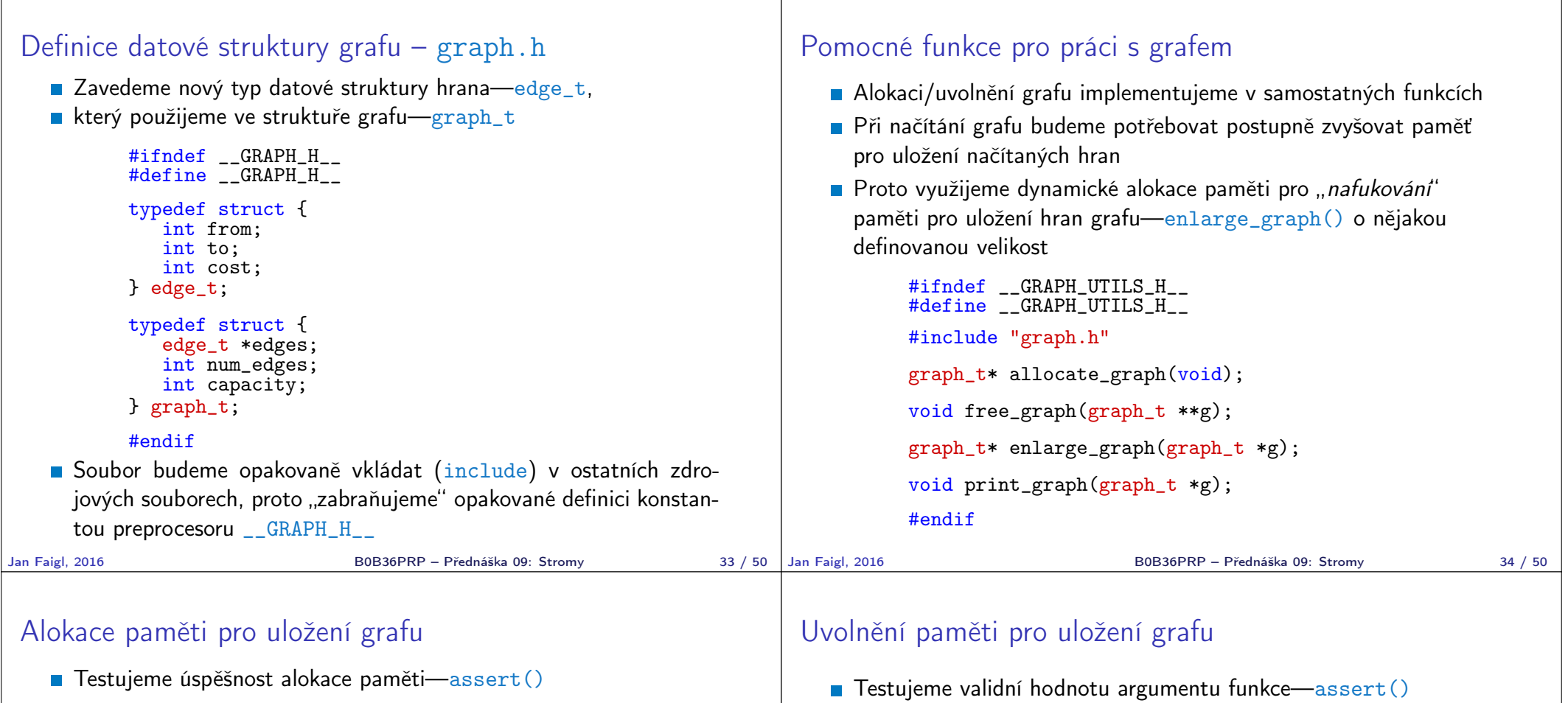

**Po alokaci nastavíme hodnoty proměnných na NULL a 0** 

Alternativně můžeme použít funkci calloc()

```
#include <assert.h>
#include <stdio.h>
#include <string.h>
#include <stdlib.h>
#include "graph.h"
graph_t* allocate_graph(void)
{
   graph_t *g = (graph_t*) malloc(sizeof(graph_t));
  assert(g := NULL);g->edges = NULL;
  g->num_edges = 0;
  g->capacity = 0;
   /* or we can call calloc */
   return g;
}
```
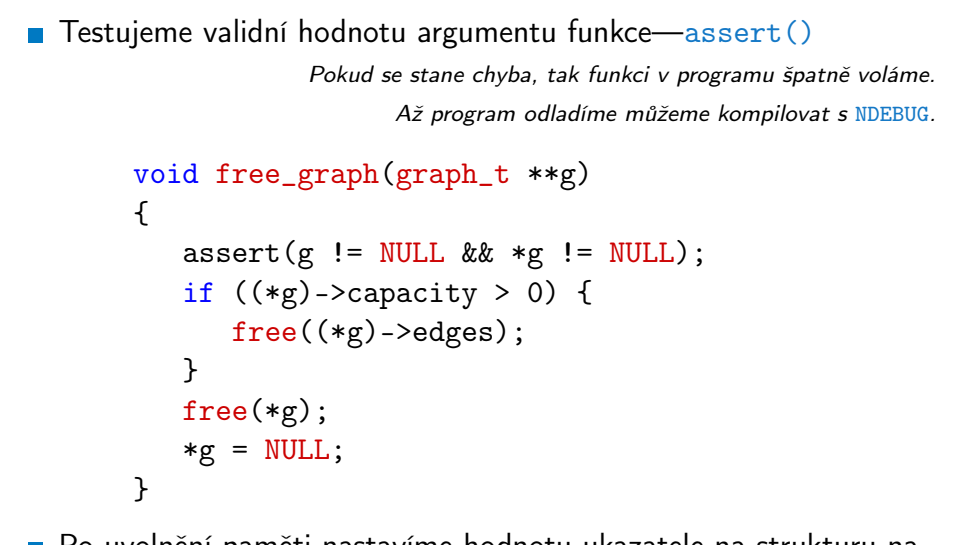

Po uvolnění paměti nastavíme hodnotu ukazatele na strukturu na hodnotou NULL

## Zvětšení paměti pro uložení hran grafu

- V případě nulové velikosti alokujme paměť pro INIT\_SIZE hran
- **INIT\_SIZE** můžeme definovat při překladu, jinak výchozí hodnota 10

```
např. clang -D INIT_SIZE=90 -c graph_utils.c
    #ifndef INIT SIZE
    #define INIT SIZE 10
    #endif
    graph_t* enlarge_graph(graph_t *g)
    {
       assert(g := NULL);int n = g->capacity == 0 ? INIT_SIZE : g->capacity * 2;
       /* double the memory */
       edge_t *e = \text{(edge_t*)}malloc(n * \text{sizeof}(\text{edge_t}));memcpy(e, g->edges, g->num_edges * sizeof(edge_t));
       free(g->edges);
       g->edges = e;
       g->capacity = n;
       return g;
    }
Místo alokace nového bloku paměti malloc() a kopírování původ-
```
ního obsahu můžeme jednoduše použít funkci realloc()

```
Jan Faigl, 2016 B0B36PRP – Přednáška 09: Stromy 37 / 50
```
## Tisk hran grafu

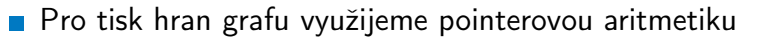

```
void print_graph(graph_t *g)
{
   assert(g != NULL);fprintf(stderr, "Graph has %d edges and %d edges are
      allocated\n \begin{bmatrix} n' & p - \n \end{bmatrix} allocated\n \begin{bmatrix} p' & p' \n \end{bmatrix}edge_t *e = g->edges;
   for (int i = 0; i \le g->num edges; ++i, e++) {
       printf("%d %d %d\n", e->from, e->to, e->cost);
   }
}
```
- **Informace vypisujeme na standardní chybový výstup**
- Graf tiskneme na standardní výstup
- Při tisku a přesměrování standardního výstupu tak v podstatě můžeme realizovat kopírování souboru s grafem

```
Např. ./tload -p g > g2
```
B0B36PRP – Přednáška 09: Stromy 38 / 50

```
Hlavní funkce programu – main()
```

```
V hlavní funkci zpracujeme předané argumenty programu
V případě uvedení přepínače -p vytiskneme graf na stdout
      int main(int argc, char *argv[])
```

```
\sqrt{2}int ret = 0:
   int print = 0;
   char *fname;
   int c = 1;
   if (argc > 2 && strcmp(argv[c], "-p") == 0) {
      print = 1;
      c += 1;
   }
   fname = \arg c > 1 ? \arg v[c] : NULL;
   fprintf(stderr, "Load file '%s'\n", fname);
   graph_t * graph = allocate\_graph();
   int e = load_graph_simple(fname, graph);
   fprintf(stderr, "Load \sqrt[n]{d} edges\n", e);
   if (print) {
      print_graph(graph);
   }
   free_graph(&graph);
   return ret;
```
## Jednoduché načtení grafu – deklarace

```
Prototyp funkce uvedeme v hlavičkovém souboru–load_simple.h
 #ifndef __LOAD_SIMPLE_H__
 #define __LOAD_SIMPLE_H__
 #include "graph.h"
 int load_graph_simple(const char *fname, graph_t *g);
 #endif
Vkládáme pouze soubor graph. h—pro definici typu graph_t
                      Snažíme se zbytečně nevkládat nepoužívané soubory
```
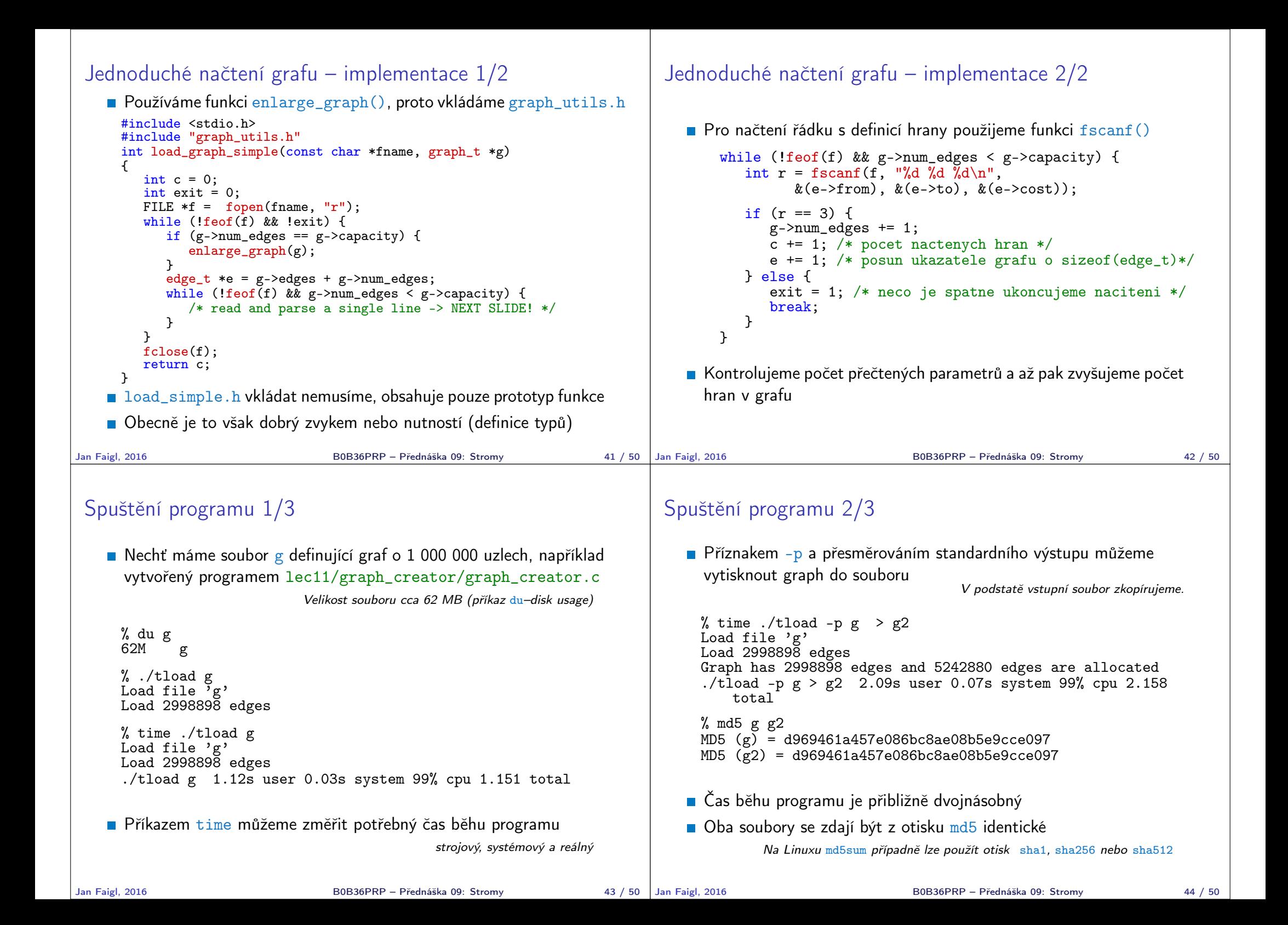

## Spuštění programu 3/3 **Implementací sofistikovanějšího načítání** % /usr/bin/time ./tload g Load file 'g' Load 2998898 edges  $0.03$  sys lze získat výrazně rychlejší načítání 160 ms vs 1090 s % /usr/bin/time ./tload g Load file 'g' Load 2998898 edges 1.15 real 1.05 user 0.10 sys Jan Faigl, 2016 B0B36PRP – Přednáška 09: Stromy 45 / 50 Jak a za jakou cenu zrychlit načítání seznamu hran **Zrychlit načítání můžeme přijmutím předpokladů o vstupu Při použití fscanf () je nejdříve načítán řetězec (řádek) pak řetěz** reprezentující číslo a následně je parsováno číslo **Převod na číslo je napsán obecně** ■ Můžeme použití postupné "bufferované" načítání **Převod na číslo můžeme realizovat přímo po přečtení tokenu** parsováním znaků (číslic) načtené posloupnosti bytů v obráceném pořadí Můžeme získat výrazně rychlejší kód, který je však komplexnější a pravděpodobně méně obecný B0B36PRP – Přednáška 09: Stromy 46 / 50 Část III Část 2 – Zadání 9. domácího úkolu (HW09) Jan Faigl, 2016 B0B36PRP – Přednáška 09: Stromy 47 / 50 Zadání 9. domácího úkolu HW08 Téma: Načítání a ukládání grafu Povinné zadání: 4b; Volitelné zadání: 2b; Bonusové zadání: není **Motivace:** Práce se soubory a binární reprezentace dat **Cíl:** Osvojit si načítání a ukládání souborů a prohloubit si zkušenosti s dynamickým alokováním paměti ■ Zadání: https://cw.fel.cvut.cz/wiki/courses/b0b36prp/hw/hw09 Načítání a ukládání datových struktur reprezentující graf. Hlavním úkolem využít definovaného textového formátu a specifickou implementací výrazně zvýšit rychlost načítání a ukládání datové struktury z/do textového souboru. Na úkor obecnosti, lze vytvořit specifický "parser/printer" a vyhnout se tak použití obecné funkce fscanf(). Volitelné zadání rozšiřuje úlohu o načítání a ukládání z/do binárních souborů, kde není nutné řešit efektivitu převodu textového řetězce do binární podoby, ale kde je nutné pracovat přímo s binární reprezentací dat. Termín odevzdání: 31.12.2016, 23:59:59 PST Jan Faigl, 2016 B0B36PRP – Přednáška 09: Stromy 48 / 50

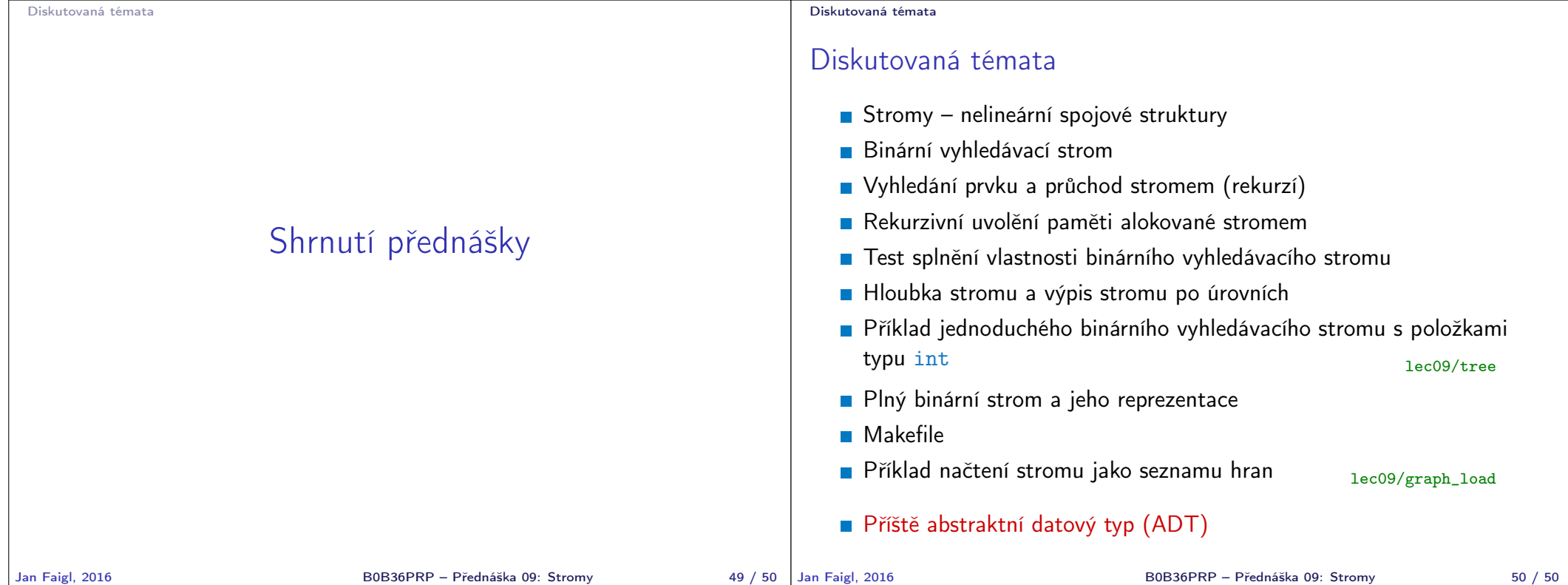